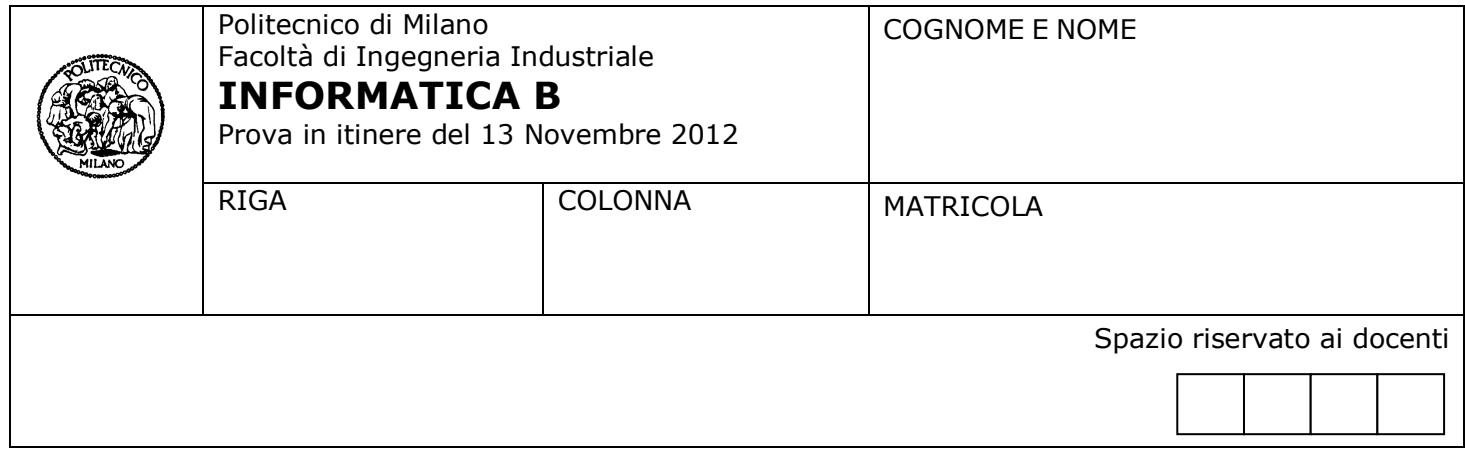

- Il presente plico contiene 3 esercizi e deve essere debitamente compilato con cognome e nome, numero di matricola, posizione durante lo scritto (comunicata dal docente).
- Il tempo a disposizione è di 1 ora e 15 minuti.
- Non separate questi fogli. Scrivete la soluzione **solo sui fogli distribuiti**, utilizzando il retro delle pagine in caso di necessità. **Cancellate le parti di brutta** (o ripudiate) con un tratto di **penna**.
- Ogni parte non cancellata a penna sarà considerata parte integrante della soluzione.
- **È possibile scrivere a matita** (e non occorre ricalcare al momento della consegna!) **facendo in modo comunque che quanto scritto sia ben leggibile**.
- È **vietato** utilizzare **calcolatrici, telefoni o pc**. Chi tenti di farlo vedrà **annullata** la sua prova.
- È ammessa la consultazione di **libri** e **appunti**, purché con pacata discrezione e senza disturbare.
- Qualsiasi **tentativo** di comunicare con altri studenti comporta **l'espulsione** dall'aula.
- È possibile **ritirarsi senza penalità**.
- Non è possibile lasciare l'aula conservando il tema della prova in corso.

# **Esercizio 1** (7 punti)

Si scriva un programma in C che svolge le seguenti operazioni:

- 1. Definisce una matrice quadrata di interi di dimensione N\*N, con N pari a 5.
- 2. Acquisisce da tastiera una sequenza di valori interi che memorizza nella porzione triangolare inferiore della matrice. La matrice triangolare inferiore è costituita dalle celle poste sulla diagonale principale e sotto tale diagonale (si veda il disegno).
- 3. Copia in un array di dimensioni opportune tutti i valori pari che compaiono nella porzione triangolare inferiore della matrice.
- 4. Stampa il contenuto dell'array.

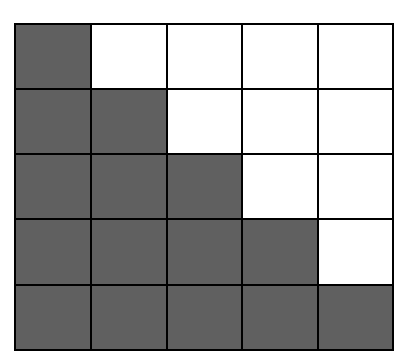

## **Soluzione**

```
#include <stdio.h>
#define N 3
#define M (N*N-N)/2+N /* numero di elementi della porzione triangolare di matrice */
typedef int matrice[N][N];
typedef int array[M];
void main()
{
   matrice m;
    array a;
    int i, j, l;
   for(i=0;i< N;i++)
     for(j=0; j<=i; j++)
      {
         printf("\nm[%d][%d] =" , i ,j);
        scanf("d", \delta m[i][j]);
      }
   1 = 0;for(i=0; i< N; i++)for(j=0; j <= i; j ++)
       if(m[i][j] % 2 == 0)
       {
         a[1]=m[i][j];1++; }
   for(i=0; i<1; i+1)
      printf("%d ", a[i]);
}
```

```
Esercizio 2 (6 punti) 
Si consideri il seguente programma C
#include<stdio.h>
#include<string.h>
#define M 40
#define S 100
#define P 3
typedef enum {falso, vero} booleano;
typedef struct{
     char nome[S];
     float cal;
     booleano lattosio; /* vero se il piatto contiene lattosio */
     booleano glutine; /* vero se il piatto contiene glutine */
}Piatto;
typedef struct {
     Piatto portate[P];
     float totCalorie;
}Pasto;
void main()
{
     Pasto cene[M], cene2[M];
     int nCene,i,j,b,n;
/* Blocco 1 : parte non riportata in cui viene popolata la variabile cene. La variabile 
nCene contiene il numero di elementi inseriti in cene*/
// Ciclo
     b = 0;

      {
           if(cene[i].totCalorie > 500)
           {
                 j=0;
                 while(j<P && cene[i].portate[j].glutine==vero &&
                       cene[i].portate[j].lattosio==vero)
                             j++;
                 if(j==P)
                  {
                       cene2[b]=cene[i];
                       b++;
                 }
           }
     }
```
**}**

- 1. Si descriva il funzionamento del **Ciclo**, specificando cosa conterrà la variabile **cene2** al termine dell'esecuzione.
- *2.* Si modifichi la dichiarazione di **Piatto** per registrarne il costo. Si assuma che **Blocco1** venga eseguito dopo aver modificato la definizione di **Piatto** e che la variabile **cene** venga quindi popolata. Si scriva un frammento di codice, che includa eventualmente anche le dichiarazioni di ulteriori variabili, che calcoli e stampi il costo di ciascuna cena come la somma dei costi dei suoi tre piatti.

#### *Esempio di stampa*

costo cena 1: 18.75 costo cena 2: 20.50

### **Soluzione**

```
1. Ciclo2: copia in cene2, senza lasciare buchi, tutti i pasti che hanno solo piatti con lattosio e glutine
  2.
/* nuova definizione del tipo piatto */
typedef struct{
     char nome[S];
     float cal;
     booleano lattosio; /* vero se il piatto contiene lattosio */
     booleano glutine; /* vero se il piatto contiene glutine */
     float costo;
}Piatto;
    /* frammento di codice che esegue il calcolo e la stampa del costo totale dei pasti */
     float prezzoTot, prezzoMedio;
     ….
     prezzoMedio = 0;
     for(i = 0 ; i < nCene; i++)
      {
           prezzoTot = 0;

                 prezzoTot = prezzoTot + cene[i].portate[j].costo;
           printf("costo cena %d: %f\n", i, prezzoTot);
     }
```
## **Esercizio 3** (4 punti)

Si consideri la seguente espressione booleana:

NOT(A OR NOT B) OR NOT(B OR C)

1. Si scriva la tabella della verità dell'espressione

2. Si consideri ora la condizione, scritta in linguaggio C, in cui x, y e z siano variabili di tipo int:

 $\left| \frac{(x>2)}{1!} \right| \left| \frac{1}{z<5} \right|$  )  $\left| \frac{1}{z<5} \right| \left| \frac{1}{z<2} \right|$ 

ottenuta dalla prima formula sostituendo la variabile A con x>2, la variabile B con z<5, la variabile C con  $y < 2$ 

Si risponda alle seguenti domande:

a. L'espressione è vera o falsa quando  $x=1$ ,  $y=7$ ,  $z=5$ ? (giustificare la risposta)

b. Se x>2 e z<5, per quali valori di y l'espressione è vera? (giustificare la risposta)

### **Soluzione**

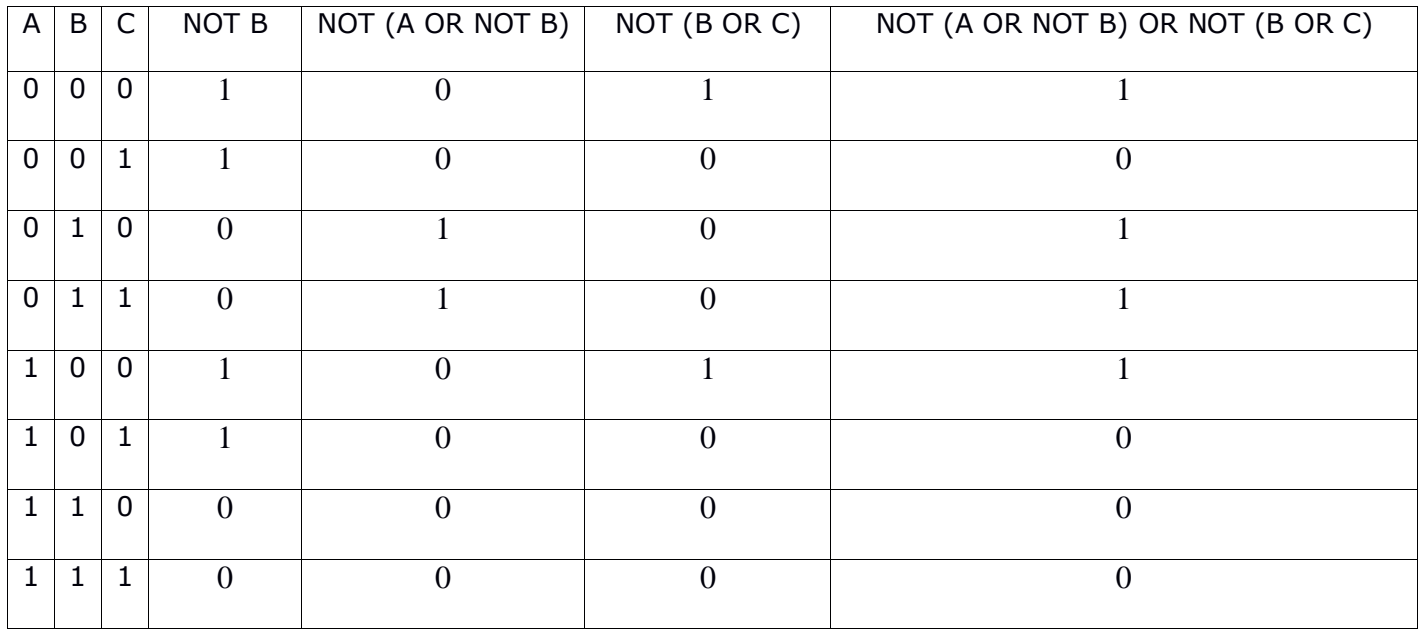

2.a i valori  $x=1$ ,  $y=7$ ,  $z=5$  implicano A= 0, B = 0, C = 0 e quindi l'espressione è vera come mostrato nella tabella di verità.

2.b x>2 e z<5 allora sia A che B assumono il valore vero. Dalla tabella di verità si evince che in tale situazione l'espressione è sempre falsa, indipendentemente dal valore di y.